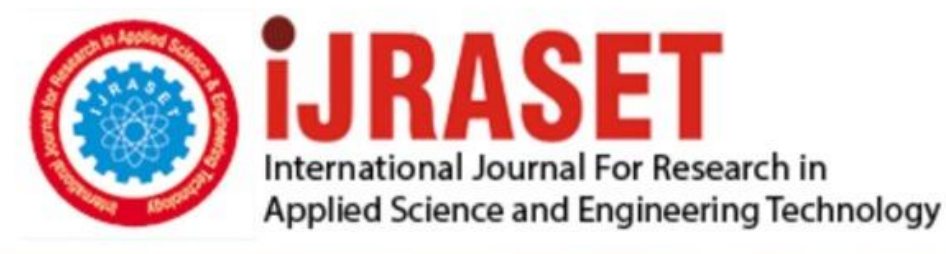

# **INTERNATIONAL JOURNAL FOR RESEARCH**

IN APPLIED SCIENCE & ENGINEERING TECHNOLOGY

**9 Issue:** VII **Month of publication:** July 2021 **Volume:** 

**https://doi.org/10.22214/ijraset.2021.36763**DOI:

www.ijraset.com

Call: 008813907089 | E-mail ID: ijraset@gmail.com

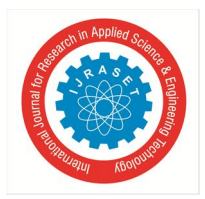

International Journal for Research in Applied Science & Engineering Technology (IJRASET**)**  *ISSN: 2321-9653; IC Value: 45.98; SJ Impact Factor: 7.429*

 *Volume 9 Issue VII July 2021- Available at www.ijraset.com*

### **Vlogsters - A Tourism Vlogging App**

Prof. Archana H. Renushe<sup>1</sup>, Mr. Raman Adakurkar<sup>2</sup>, Mr. Shivam Bhilarkar<sup>3</sup>, Miss. Vaishnavi Kumbhar<sup>4</sup>, Mr. Anas

Patni<sup>5</sup>

*Department of Computer Science and Engineering, Shivaji University AGTI's Dr. Daulatrao Aher College of Engineering, Karad, Maharashtra, India*

*Abstract: In this world of internet and with the launches of latest gadgets like smartphones the world and the lifestyle of people is drastically changing. The technology is evolving rapidly and almost more than half of population is connected to the internet every second. Since, everyone is getting connected to the internet anyone can access any information they want quickly by searching on internet. One such information is about tourism and tourist places. As we know there are a lot of different places in this world which are yet to be explored. With the help of social media even if we watch a video of a place sometimes it is difficult to get all the details about that place if we want to visit it. Vlogsters is going to solve this issue by giving all the details of the place which is uploaded on the app in a single click. This helps the users engage in the app looking at different places in the world and even get all details of the place if user wants to visit that place in a single click Keywords: Android, Vlogging, Module.*

#### **I. INTRODUCTION**

Today is the world of technological innovations. This digital world is drastically evolving with people using lots of gadgets daily to make their lives easier. As new and latest gadgets are launching the lifestyle of people around the globe is also changing. Now a days there are a lot of people who keep the hobby of travelling, they capture their moments in their gadgets and share them on the internet. To focus on such tourism seekers, we have come up with this idea to make a platform for all the people who are tourism wonderers to show their captured moments in the form of Vlogs to the world. Vlogging has increased over the past few years and many people create their vlogs and post them on the internet to show their lifestyle to all the viewers around the world. This is the inspiration that we got to build an application called Vlogsters. Vlogsters is a tourism vlogging app which provides a platform for tourism lovers to watch and upload tourism related vlogs over it. There are two types of tourism lovers. One those who travels to different places and explore world physically and second are those who do not actually travel to different places but love to explore the world from their smartphones. This application brings both type of tourism lovers together on a single platform. The people who travel will make vlogs of their journey where ever they travel, and they will upload them on Vlogsters. Then the audience will watch the vlogs and if they feel to go to that place, they will get all the details of the place in single click. Viewers can also share those vlogs to their friends and families and they can also like and comment to those vlogs on the Vlogsters application very easily.

#### **II. LITERATURE REVIEW**

In recent years, blogging with richness of expression available in video – Vlogging (Short form for Video Blogging) has been a powerful new media to our existing television news sources. Vlogs have gained much attention worldwide, especially with YouTube. Since a video can show a lot more than text, vlogs provide vloggers with a much more expressive medium to communicate with the outside world than text blogs. Vlog entries are made regularly and often combine embedded video or a video link with supporting text, images, and other metadata. In recent years, vlogging has gained much attention worldwide, especially with Google's acquisition of YouTube in November 2006 for \$1.65 billion. This has appeal to younger audience, who are typically equipped with popular mobile devices such as personal digital assistants (PDAs) and camera phones.

Vlogs have brought about a new revolution in multimedia usage. Nevertheless, a quick look at the current vlogs reveals that not many of the results from multimedia research, such as media content analysis, semantic content classification and annotation, structured multimedia authoring, or digital-right management, found their way into vlogging techniques. For example, a simple shot-segmentation technique could provide YouTube users with small bookmarks for each video and allow them to easily jump into different video scenes, instead of watching it all or using the slider [Boll 2007]. Hence there are many opportunities for multimedia researchers to provide vloggers with better vlogging techniques for a more powerful experience in designing and using vlogs.

Basically, it consists of three stages – Creating, Posting & Viewing. A vlogger creates & edits a video, & a new vlog is generated. Thereafter it is posted over a platform. This vlog then can be viewed, commented & shared by viewers or even by other vloggers. And there's our point to provide a platform where vloggers can post their content related to tour & travel, & viewers can gain much information about it.

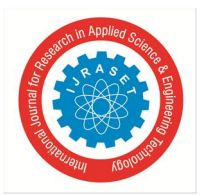

International Journal for Research in Applied Science & Engineering Technology (IJRASET**)**  *ISSN: 2321-9653; IC Value: 45.98; SJ Impact Factor: 7.429 Volume 9 Issue VII July 2021- Available at www.ijraset.com*

From a long-term perspective, further progress should be made to provide vlogging with better scalability, interactivity, searchability and accessibility, and to potentially reduce legal, economical, and moral risks of vlogging applications. Looking to the future, vlogging and its incentive applications such as gaming and advertising will bring new opportunities and driving to the research in related fields. Vlogging will also help many people to showcase their skills in a short video. This will give people the ability to grow their reach to the world in a fast pace.

#### **III. PROPOSED SYSTEM**

This proposed app builds such a platform where all the travelers across the globe will be able to upload their travel vlogs giving all the details about the places which they have visited. All this detail's will be available to the viewers watching their videos with a single click. So that if the viewers feel to visit that place, they do not have to search on internet about that place where it is, which hotels, cafes are their nearby, all the information related to that place he will be available on the app the app itself by clicking only one button below the video.

#### **IV. MODULE AND THEIR FUNCTIONALITIES**

#### *A. Login Module*

The Log in module authenticates the user on the app. It provides the user to Sign up on the application if he is using it for the first time or to log in to his account if he is already registered on the application. This module takes the user details from the user and send those details to the database to verify them and after receiving confirmation from the database it authenticates the user on the app. If the user is not authenticated, they will have to create a new account on the application, or they will have to opt for the forget password option.

#### *B. View Videos Module*

This Module is the one which will be the most interacted module for the user. Here all the videos from the database will be retrieved. This is the homepage or home screen for the app. As soon as the user log in to this app this module will show up. Here they will get all the videos and they can watch any video he wants by continuously scrolling down. Those videos will automatically arranged in latest uploaded order that is latest uploaded will be shown first such that the user will always get a new video in his homepage.

#### *C. Upload Module*

Upload module will be responsible for uploading the videos on the application. This video can be uploaded by any user which is registered on the application. There are two steps for uploading videos.

- *1)* Browse and Upload Video
- *2)* Enter all the details of the Place

Without completing both this step the user will not be able to upload their videos.

#### *D. Search Module*

Search module helps the user to search a specific video on the application. To search the video user must enter the keywords of the video. Then the search module will match those keywords with the videos in the database and the result will be displayed. This module is very helpful for the people who want to watch a specific video.

#### *E. Social Media Module*

Social Media Module is also most used module by the user after view videos module. This module gives four options to the user –

- *1)* Like Button
- *2)* Comment Button
- *3)* View Place Details Button
- *4)* Report Video Button

With the help of like button user will be able to like or dislike the video they watch. With the help of Comment button user will be able to comment their thoughts on the videos they watch. View Place Details button will show all the details of the place in the video, this will let the user know about the place in single click. As we know this is a video uploading and viewing app users can also post videos that are not relevant to tourism. So, to avoid this situation the Report Video button comes handy. With the help of this button users will get multiple options to report the video as good or bad. If more people reported the video bad that video will be removed from the platform.

7

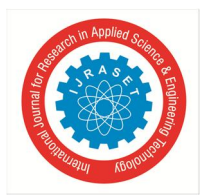

International Journal for Research in Applied Science & Engineering Technology (IJRASET**)**  *ISSN: 2321-9653; IC Value: 45.98; SJ Impact Factor: 7.429 Volume 9 Issue VII July 2021- Available at www.ijraset.com*

#### *F. Profile Module*

Since, users will have to login on the app or have to create an account on the app in order to use it. Profile module gives the user an option to modify their personal account. They can change their username, password, profile photo, and can also delete their account if they want to. Hence, profile module is helpful to manage/modify users personal Vlogsters account.

#### **V. SYSTEM ARCHITECTURE**

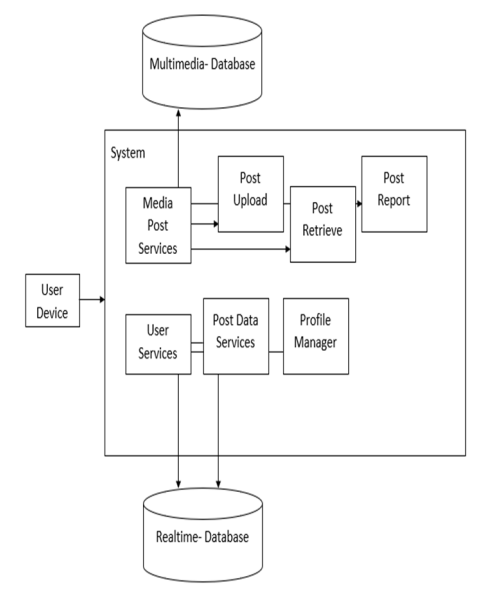

Fig. 1. System Architecture

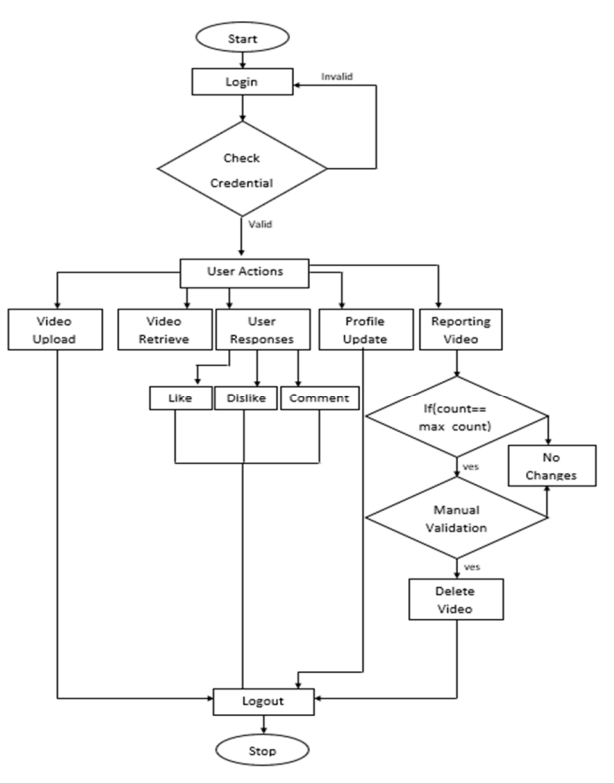

Fig. 2 Flow Chart

8

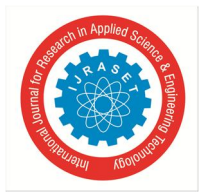

International Journal for Research in Applied Science & Engineering Technology (IJRASET**)**

 *ISSN: 2321-9653; IC Value: 45.98; SJ Impact Factor: 7.429 Volume 9 Issue VII July 2021- Available at www.ijraset.com*

#### **VI. FUTURE SCOPE**

As we know tourism is never going to end. Similarly, smartphones or tablets are never going to end they may replace themselves with more compact and slim gadgets, but they have become a major part of our daily life and will be always there. Since, our project is totally based on tourism vlogging app which is going to run on smartphones and tablets the scope is never ending. As many people will travel across the world that much scope will be vast. Today, large number of people are travelling across different places to explore the world. Nowadays, even the below middleclass population is having smartphones and are going out to explore different places once in a lifetime. Also, smartphones are reaching to rural places and more and more people are getting connected to the internet. There are a lot of beautiful places in the rural areas which no one knows. Many places will be in front of the world through internet. For all of them Vlogsters is going to be a very helpful platform. Hence, the scope of the app is vast in future.

#### **VII.CONCLUSION**

Vlogging is a revolutionary idea with a very bright future for advancements. With the help of this system users can explore, communicate, advertise in a more efficient way. People don't need to rely on spending a lot of time collecting the information about the place where they are thinking to visit.

Vloggers communities are becoming very popular since the advancement of the devices like cell phones or palmtops. They provide information which is more interactive in nature with help of edited videos. While developing this app an effort has been made to create a app that would generate a proper system for Vlogging. This app will allow the vloggers to upload their vlogs on this platform. It will also allow the viewers to explore through the content posted by vloggers.

This system is made User-friendly. Any individual who uses android will be able to use it smoothly. We also gave special attention towards validating the vlogs. Report system module has been implemented, which will allow the users to report any vlog which they felt is spam or fake. It will later be analyzed by the administrator, and the decision of deleting or not, will be over to him.

#### **VIII. ACKNOWLEDGENENT**

We would like to give the special thanks to the Computer Science and Engineering department of the college AGTI's Dr. Daulatrao Aher College of Engineering Karad. HOD Prof. Ashish N. Patil and Project guide Prof. Archana H. Renushe to have their guidance.

#### **REFERENCES**

- [1] https://help.figma.com/hc/en-us/categories/360002051613-Getting-Started
- [2] https://help.figma.com/hc/en-us/sections/360006534454-Prototyping
- [3] https://help.figma.com/hc/en-us/sections/360006268153-Styles
- [4] https://developer.android.com/guide
- [5] https://firebase.google.com/docs
- [6] https://firebase.google.com/docs/build
- [7] https://firebase.google.com/docs/auth
- [8] https://firebase.google.com/docs/storage/android/star

9

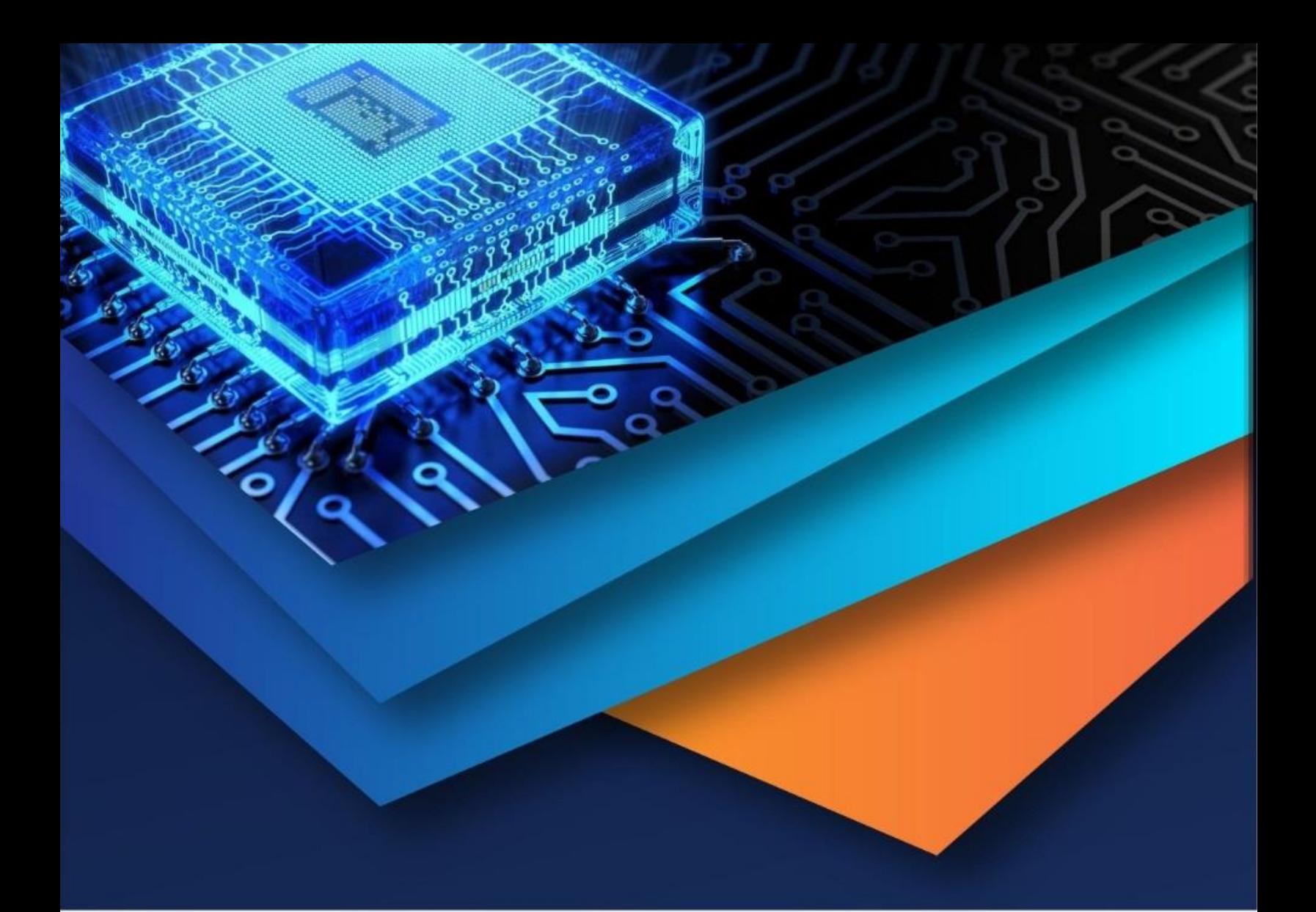

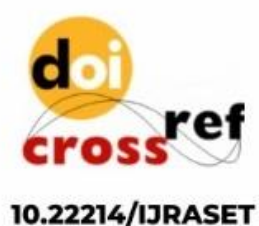

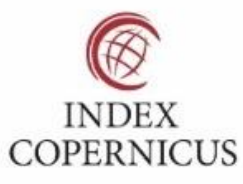

45.98

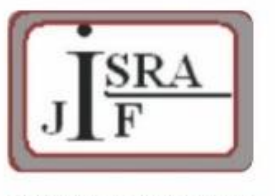

**IMPACT FACTOR:** 7.129

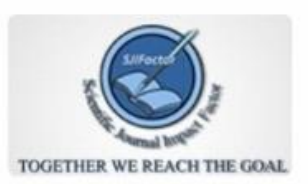

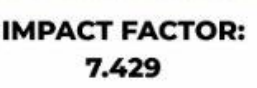

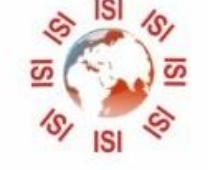

## **INTERNATIONAL JOURNAL FOR RESEARCH**

IN APPLIED SCIENCE & ENGINEERING TECHNOLOGY

Call: 08813907089 (24\*7 Support on Whatsapp)